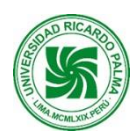

# **Facultad de Ciencias Económicas y Empresariales Escuela Profesional de Administración de Negocios Globales**

# **SÍLABO 2023-II**

## **I. DATOS ADMINISTRATIVOS:**

- 1. Asignatura: Taller de Informática Aplicada a los Negocios Globales
- 2. Código: NG02406
- 3. Naturaleza: Teórico/práctica
- 4. Condición: Obligatoria
- 5. Requisito(s): NG02301 Diseños Organizacionales Contemporáneos
- 6. Número de créditos: 02
- 7. Número de horas: 06 (Horas Teóricas: 04 / Horas de Practica: 02)
- 8. Semestre Académico: IV
- 9. Docente: MSc. Jorge Abanto Garnique Correo institucional: Jorge.abanto.garnique@urp.edu.pe

## **II. SUMILLA:**

La asignatura es de naturaleza obligatoria y pertenece al área de formación profesional básica, es de carácter teórico - práctico y tiene como y tiene por finalidad formar al alumno en el uso de herramientas de tecnología de información como soporte en la gestión de los negocios, comprende el estudio de la informática aplicada al desarrollo de su creatividad, emprendimiento e inteligencia comercial. La asignatura comprende las siguientes cuatro (4) unidades de aprendizaje: Las TICS y su aporte a la nueva economía digital en el planeamiento y desarrollo de los negocios globales, La ofimática e internet como soporte operativo y de investigación en los negocios globales, La web 2.0 y el trabajo colaborativo remoto como soporte al plan de negocio electrónico, Internet y el soporte electrónico en la gestión de negocios globales.

## **III. COMPETENCIAS GLOBALES A LAS QUE CONTRIBUYE LA ASIGNATURA**

- Multilingüe:
- Múltiples Inteligencias:
- Múltiples valores:

## **IV. COMPETENCIAS ESPECÍFICAS**

- Competencia de Administración y Negocios Globales:
- Competencia de Marketing Global:
- Competencia de Logística y Operaciones Globales:
- **V. DESARROLLA EL COMPONENTE DE:** INVESTIGACION (X) RESPONSABILIDAD SOCIAL ( )

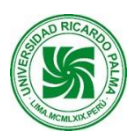

## **VI. LOGRO DE LA ASIGNATURA**

Al finalizar la asignatura el estudiante diseña propuestas de mejora en los procesos administrativos y comerciales de una empresa a través de las herramientas de las Tecnologías de la Información y las comunicaciones para contribuir al logro de objetivos empresariales dentro de un enfoque sistémico y por procesos, en un contexto empresarial globalizado.

## **VII. PROGRAMACION DE CONTENIDOS:**

# **UNIDAD I: LAS TICS Y SU APORTE A LA NUEVA ECONOMÍA DIGITAL EN EL PLANEAMIENTO Y DESARROLLO DE LOS NEGOCIOS GLOBALES.**

**LOGRO DE APRENDIZAJE:** Determina y emplea las mejores herramientas de internet para obtener la información y gestionar el conocimiento necesario para la toma de decisiones en la elaboración de un plan de negocios para una empresa.

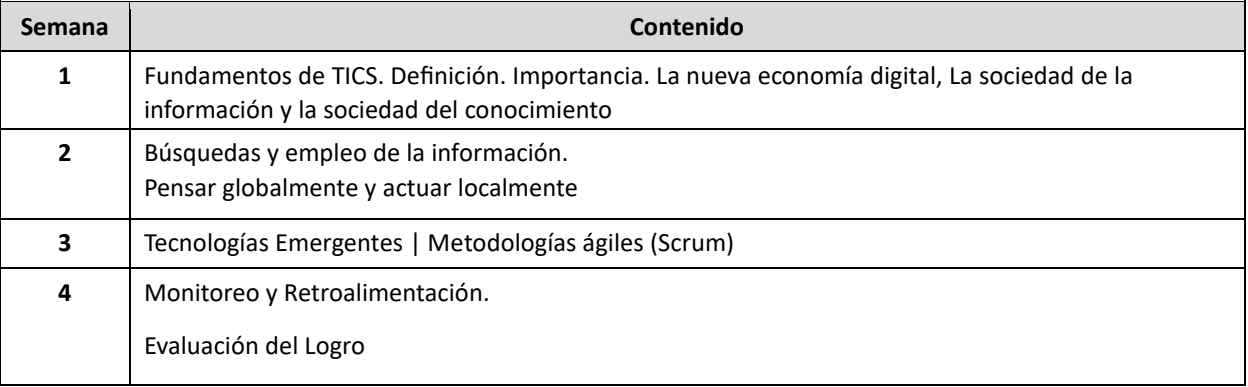

# **UNIDAD II: LA TECNOLOGÍA, LA INFORMACIÓN E INTERNET COMO VIABILIZADORES EN LOS NEGOCIOS GLOBALES**

**LOGRO DE APRENDIZAJE:** Identifica y emplea eficientemente las herramientas tecnológicas en las actividades administrativas y de negocios, optimizando su capacidad en el procesamiento de la información y toma de decisiones.

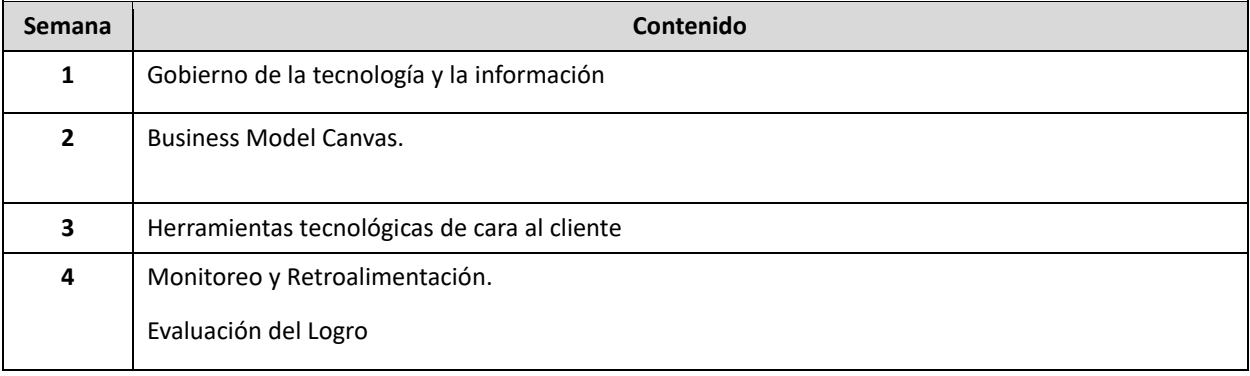

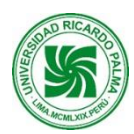

# **UNIDAD III: LA WEB 2.0 Y EL TRABAJO COLABORATIVO REMOTO COMO SOPORTE AL PLAN DE NEGOCIO ELECTRONICO**

**LOGRO DE APRENDIZAJE:** Identifica el modelo de negocio electrónico más adecuado para una empresa comercial y usa las herramientas informáticas de la tecnología web 2.0 para implementar su estrategia de negocio y comercial.

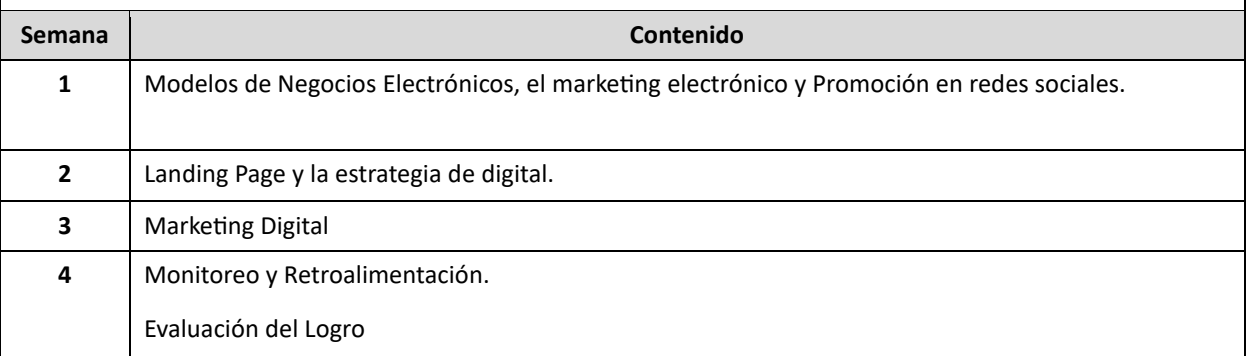

## **UNIDAD IV: TECNOLOGÍA RESPONSABLE, TELETRABAJO Y CIBERSEGURIDAD EN LOS NEGOCIOS GLOBALES**

**LOGRO DE APRENDIZAJE:** Reconoce las principales herramientas electrónicos que dan soporte a los negocios, así como determina los requisitos mínimos para el desarrollo de una feria virtual, dentro de un contexto ético y legal.

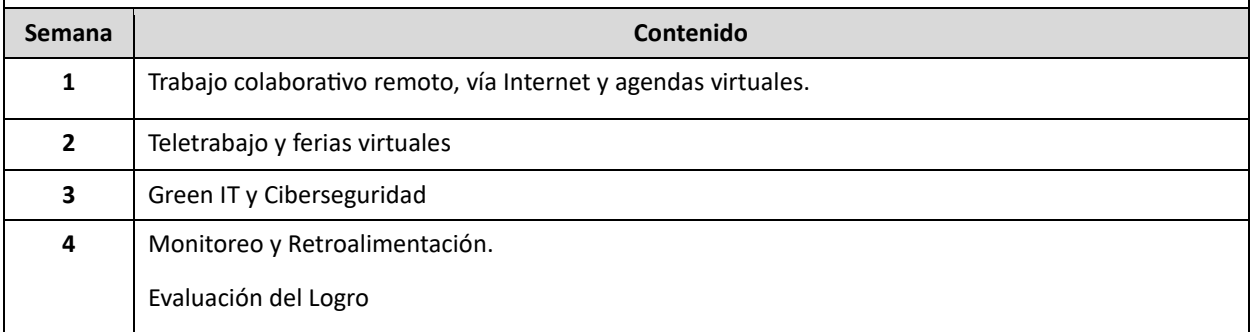

## **VIII. ESTRATEGIAS DIDÁCTICAS**

 Estudio de casos, ABP (Aprendizaje basado en problemas), Método de proyecto, Exposición dialogada, trabajo en pares, trabajo en equipo, Presentación efectiva, Caso práctico, Discusión del dilema, Visionado de video, Elaboración de reportes orientados por el profesor, Presentación oral y escrita virtual.

## I**X. EVALUACIÓN**

Se evaluará a través de productos que el estudiante presentará al final de cada unidad. Los productos son las evidencias del logro de los aprendizajes y serán evaluados a través de rúbricas cuyo objetivo es calificar el desempeño de los estudiantes de manera objetiva y precisa.

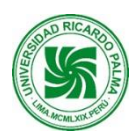

## **Universidad Ricardo Palma Rectorado Oficina de Desarrollo Académico, Calidad y Acreditación**

Retroalimentación. En esta modalidad no presencial, la retroalimentación se convierte en aspecto primordial para el logro de aprendizaje. El docente devolverá los productos de la unidad revisados y realizará la retroalimentación respectiva.

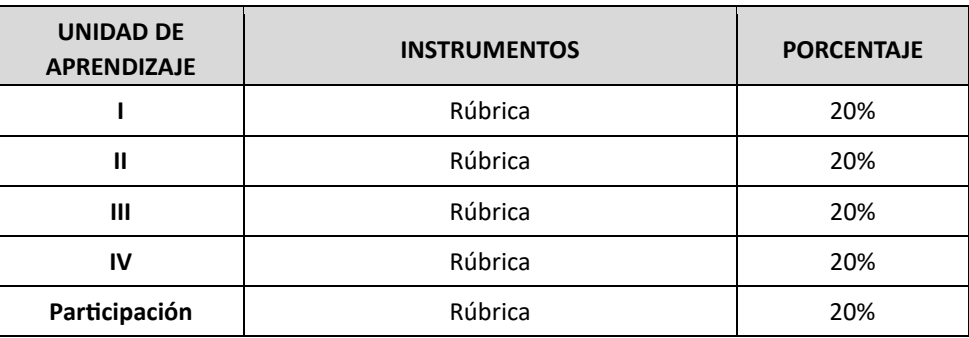

## **X. RECURSOS**

- Equipos: computadora, laptop, Tablet, celular
- Materiales: apuntes de clase del docente, separatas de problemas, lecturas, videos.
- Plataformas: JIMDO, WIX, MSProject, MS Project, Kahoot, Google drive, Google Form, encuesta, MS office.

## **XI. REFERENCIAS BIBLIOGRAFICAS BASICAS**

- Dvoskin, Roberto (2004). Fundamentos de Marketing. Argentina: Editorial Ediciones Granica S.A.
- Castro Edith (2014) Fundamentos de las tecnologías de Información: viviendo en una sociedad tecnológica. Volumen I, Mexico , Editorial Digital del Tecnológico de Monterrey.
- Silva, Sonia (2005). Internet y correo electrónico/ Internet and Email. España: Editorial Ideas propias.
- Guiomar Salvat (2011), La revolución digital y la sociedad de la información, Comunicación Editorial l – Ediciones y publicaciones.
- Aidan Chopra (2010) Google SketchUp 8 For Dummies, Editorial John Wiley & Sons.
- **[https://books.google.com.pe/books?id=yO8N2AUMDzAC&pg=PA23&dq=modelos+de+negoci](https://books.google.com.pe/books?id=yO8N2AUMDzAC&pg=PA23&dq=modelos+de+negocios+electronicos&hl=es-419&sa=X&ved=2ahUKEwj1_6uNwrfsAhWDtVkKHceKDDEQ6AEwAHoECAIQAg#v=onepage&q=modelos%20de%20negocios%20electronicos&f=false)  [os+electronicos&hl=es-](https://books.google.com.pe/books?id=yO8N2AUMDzAC&pg=PA23&dq=modelos+de+negocios+electronicos&hl=es-419&sa=X&ved=2ahUKEwj1_6uNwrfsAhWDtVkKHceKDDEQ6AEwAHoECAIQAg#v=onepage&q=modelos%20de%20negocios%20electronicos&f=false)**

**[419&sa=X&ved=2ahUKEwj1\\_6uNwrfsAhWDtVkKHceKDDEQ6AEwAHoECAIQAg#v=onepage](https://books.google.com.pe/books?id=yO8N2AUMDzAC&pg=PA23&dq=modelos+de+negocios+electronicos&hl=es-419&sa=X&ved=2ahUKEwj1_6uNwrfsAhWDtVkKHceKDDEQ6AEwAHoECAIQAg#v=onepage&q=modelos%20de%20negocios%20electronicos&f=false) [&q=modelos%20de%20negocios%20electronicos&f=false](https://books.google.com.pe/books?id=yO8N2AUMDzAC&pg=PA23&dq=modelos+de+negocios+electronicos&hl=es-419&sa=X&ved=2ahUKEwj1_6uNwrfsAhWDtVkKHceKDDEQ6AEwAHoECAIQAg#v=onepage&q=modelos%20de%20negocios%20electronicos&f=false)**

- **[https://books.google.com.pe/books?id=R47LDAAAQBAJ&pg=PT9&dq=el+scanning+competiti](https://books.google.com.pe/books?id=R47LDAAAQBAJ&pg=PT9&dq=el+scanning+competitivo&hl=es-419&sa=X&ved=2ahUKEwiCvJ2zwrfsAhVFp1kKHdiVB18Q6AEwAHoECAYQAg#v=onepage&q=el%20scanning%20competitivo&f=false)  [vo&hl=es-](https://books.google.com.pe/books?id=R47LDAAAQBAJ&pg=PT9&dq=el+scanning+competitivo&hl=es-419&sa=X&ved=2ahUKEwiCvJ2zwrfsAhVFp1kKHdiVB18Q6AEwAHoECAYQAg#v=onepage&q=el%20scanning%20competitivo&f=false)**

**[419&sa=X&ved=2ahUKEwiCvJ2zwrfsAhVFp1kKHdiVB18Q6AEwAHoECAYQAg#v=onepage&](https://books.google.com.pe/books?id=R47LDAAAQBAJ&pg=PT9&dq=el+scanning+competitivo&hl=es-419&sa=X&ved=2ahUKEwiCvJ2zwrfsAhVFp1kKHdiVB18Q6AEwAHoECAYQAg#v=onepage&q=el%20scanning%20competitivo&f=false)  [q=el%20scanning%20competitivo&f=false](https://books.google.com.pe/books?id=R47LDAAAQBAJ&pg=PT9&dq=el+scanning+competitivo&hl=es-419&sa=X&ved=2ahUKEwiCvJ2zwrfsAhVFp1kKHdiVB18Q6AEwAHoECAYQAg#v=onepage&q=el%20scanning%20competitivo&f=false)**